# **apostas loterias pela internet**

- 1. apostas loterias pela internet
- 2. apostas loterias pela internet :bet 500
- 3. apostas loterias pela internet :resultados da loteria dos sonhos

## **apostas loterias pela internet**

#### Resumo:

**apostas loterias pela internet : Seja bem-vindo a condlight.com.br! Registre-se hoje e receba um bônus especial para começar a ganhar!** 

#### contente:

Aposte em apostas loterias pela internet Política na Sportingbet, o maior site de apostas online da America Latina! Venha fazer suas apostas esportivas 6 na melhor casa de apostas!

Betfair: a maior comunidade de apostas desportivas online. Consulte diariamente e gratuitamente as melhores dicas sobre 6 os seus desportos favoritos.

Melhores sites de apostas para apostar na política. Podemos começar com a Bet365, que é uma das 6 mais conhecidas do mercado mundial de apostas esportivas e não ...Quais são os mercados de...·Estratégias e Palpites para...

Melhores sites de apostas 6 para apostar na política. Podemos começar com a Bet365, que é uma das mais conhecidas do mercado mundial de apostas 6 esportivas e não ...

Quais são os mercados de...·Estratégias e Palpites para...

#### [win uniquecasino](https://www.dimen.com.br/win-uniquecasino-2024-06-28-id-49195.html)

Apostar no Campeão da Copa: Tudo o Que Você Precisa Saber

A indústria de apostas esportivas online, particularmente nas Apostas no Campeão da Copa do Mundo, está em apostas loterias pela internet constante crescimento no Brasil. Com a Copa do Mundo de 2024 se aproximando, novos jogadores estão entrando no mercado com frequência. Mas o que isso significa para você, um entusiasta de apostas esportivas? Este artigo apresentará tudo o que você precisa saber sobre como apostar no campeão da Copa do Mundo de 2024. O Cenário Atual das Apostas no Campeão da Copa

No Brasil, há uma variedade de opções para quem deseja Participar de Apostas Esportivas, especialmente no Campeonato Brasileiro e nas competições internacionais como a Copa do Mundo. Empresas como a Betano, Bet365, KTO, e até mesmo a Caixa Economica Federal oferecem apostas desportivas online. Você pode indicar qual será o campeão ou fazer apostas nas partidas individuais.

Como Apostar no Campeão da Copa

Para começar, é necessário se cadastrar em apostas loterias pela internet um site de apostas esportivas. Após isso, escolha o evento, no caso, a Copa do Mundo de 2024, e analise as cotas disponíveis para o campeão da competição. Em seguida, escolha a apostas loterias pela internet aposta, insira o valor desejado no boletim, e confirme a operação.

Dicas para Apostar no Campeão da Copa

Estruture suas apostas: Não se limite a uma única aposta; distribua suas chances.

Estude as seleções: Conheça os times, seus jogadores e estatísticas anteriores.

Evite apuestas em apostas loterias pela internet zebras: As grandes vitórias podem ser atraentes, mas as chances são pouco expressivas.

Leia as cotações: Cotas mais altas indicam resultados menos prováveis, e cotas menores significam resultados mais prováveis.

Apostas em apostas loterias pela internet Casas de apostas Online

Algumas das Melhores Casas de aposta incluem a Betano, Bet365 e a Betfair. Esses sites oferecem diversas modalidades, mercados, e spreads para apostas desportivas dos jogos.

Casa de Apostas

**Características** 

Betano

Cotas compensadas para a Copa do Brasil e outras competições; boas opções de apostas em apostas loterias pela internet tempo real;.

Bet365

Aplicativo esportivo; streaming ao vivo; cash out antecipado para apostas em apostas loterias pela internet andamento;.

Betfair

Possui um mercado de apostas além do tradicional; interface simples de usar;.

Conclusão

Apostar no Campeão da Copa pode ser uma atividade divertida e emocionante para aqueles que estão interessados nos desportos, principalmente durante a Copa do Mundo de 2024. Só se certifique de pesquisar, estruturar suas apostas, e analisar as diferentes casas de apostas online antes de fazer suas escolhas finais. Boa sorte e aproveite a experiência.

## **apostas loterias pela internet :bet 500**

## **apostas loterias pela internet**

A Copa do Mundo é um evento esportivo globalmente esperado e, por isso, as aposta na competição são extremamente populares. Neste artigo, você aprenderá dicas importantes sobre como apostar no campeão da Copa do Mundo e passo a passo detalhado sobre como realizar suas apostas.

### **apostas loterias pela internet**

Antes de começar, é importante entender que a Copa do Mundo ocorre a cada quatro anos e é seguida por bilhões de telespectadores em apostas loterias pela internet todo o mundo. As apostas podem ser feitas em apostas loterias pela internet diversos sites de apostas esportivas confiáveis, como Betano, bet365 e melhores odds na Sportingbet. Embora as apostas possam ser realizadas durante todo o torneio, é ideial fazê-lo antes do início da competição para tirar proveito de melhores odds.

### **Como apostar no campeão da Copa do Mundo**

Aqui estão as etapas para realizar uma aposta no campeão da Copa do Mundo:

- 1. Selecione o campeonato desejado e clique sobre a partida.
- 2. Escolha o mercado (por exemplo, o vencedor da partida) e clique sobre ele.
- 3. Preencha o boletim de aposta com o valor do seu palpite.
- 4. Confira seus possíveis ganhos e clique para apostar.

### **Conselhos para apostar no campeão da Copa do Mundo**

- **Estude as seleções:** Conheça os times participantes, apostas loterias pela internet forma, histórico, jogadores e outros fatores relevantes.
- **Evite apostar em apostas loterias pela internet zebras:** Apostar em apostas loterias pela ●internet times menos favoritos pode parecer emocionante, mas as chances de ganhar são muito menores.

**Consulte as odds:** Comparar as odds de diferentes sites de apostas é uma ótima maneira ● de obter as melhores ofertas e maximizar seus retornos.

#### **Apostas combinadas: exemplo no Betano**

Abaixo estão as etapas para realizar uma aposta combinada utilizando a Betano:

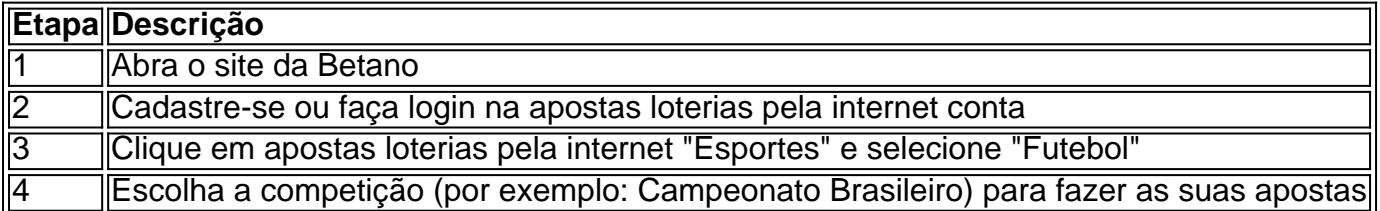

Agora que sabe mais sobre como realizar uma aposta no campeão da Copa do Mundo, é hora de se inscrever em apostas loterias pela internet um site de apostas confiável e aproveitar o melhor dos Jogos.

#### **Perguntas frequentes**

**Pergunta: É preciso ter conhecimentos especiais para apostar no campeão da Copa do Mundo?**

**Resposta: Não, mas ter conhecimento sobre as seleções e ser informado sobre as equipes e jogadores pode aumentar suas chances de acertar em apostas loterias pela internet suas apostas.**

#### Introdução às Apostas na NHL

As apostas na NHL estão em apostas loterias pela internet alta, especialmente no Canadá e nos Estados Unidos. Com a temporada da NHL em apostas loterias pela internet pleno andamento, os fãs de hóquei estão buscando formas de aumentar a emoção do jogo enquanto ganham algum dinheiro extra. Neste artigo, vamos lhe mostrar como fazer uma aposta na NHL, dicas para apostar e as regras da NHL em apostas loterias pela internet apostas.

Como Fazer Uma Aposta na NHL

Passo

Descrição

### **apostas loterias pela internet :resultados da loteria dos sonhos**

## **Geórgia aprova lei controversa, desafiando os laços ocidentais e se aproximando da Rússia**

O Parlamento da Geórgia aprovou definitivamente uma lei controversa, anulando um veto presidencial, que mergulhou o país apostas loterias pela internet uma crise política e ameaçou desviar as aspirações pró-Ocidentais de muitos georgianos apostas loterias pela internet direção a laços mais estreitos com a Rússia.

A lei exigirá que organizações não governamentais e meios de comunicação que recebam pelo menos 20% de apostas loterias pela internet financiamento do exterior se registrem como organizações "que perseguem os interesses de um poder estrangeiro". O ministério da Justiça do país terá amplos poderes para monitorar o cumprimento. Violações poderão resultar apostas loterias pela internet multas equivalentes a mais de R\$9,000.

#### **Consequências da aprovação da lei**

A aprovação da lei provavelmente representará um momento decisivo para a Geórgia, que tem sido um dos estados pró-Ocidentais mais firmes a emergir do colapso da União Soviética. A lei já desestabilizou as relações da Geórgia com os Estados Unidos e a União Europeia e pode perturbar a geopolítica frágil do Cáucaso, uma região volátil onde os interesses da Rússia, da Turquia, do Irã e do Ocidente entraram apostas loterias pela internet conflito há muito tempo.

A lei também desencadeou noites consecutivas de protestos na capital, Tbilisi, que muitas vezes degeneraram apostas loterias pela internet confrontos com a polícia. Dezenas de manifestantes foram espancados e presos à medida que a polícia usava spray de pimenta, gás lacrimogêneo e punhos para dispersá-los.

### **Reações à aprovação da lei**

A notícia de que a lei havia sido aprovada desencadeou vaias na praça na frente do Parlamento, onde multidões de pessoas se reuniram para outra noite de protestos.

Os legisladores do partido governista Sonho Georgiano votaram para anular um veto da lei anunciado apostas loterias pela internet 18 de maio pela presidente Salome Zourabichvili. A Sra. Zourabichvili tem sido uma das opositoras mais veementes da lei, mas seu veto foi essencialmente simbólico, porque o governo facilmente tinha os votos no Parlamento para aprovar a lei com uma maioria simples.

#### **Contexto da lei**

A nova legislação é parte de um pacote maior de projetos de lei promovidos pelo Sonho Georgiano que inclui restrições contra grupos L.G.B.T.Q., alterações no código tributário que facilitarão a captação de capital offshore na Geórgia e alterações no código eleitoral que aumentariam o controle do partido dominante sobre o órgão que administra as eleições. Oficialmente, a lei é chamada de "Transparência da Influência Estrangeira", mas foi apelidada de "lei russa" por manifestantes, que dizem que se assemelha a legislação que o Kremlin usou para reprimir seus opositores. Os críticos também dizem que a legislação minaria o objetivo de longo prazo do país de aderir à União Europeia, que expressou preocupações com a lei.

Author: condlight.com.br Subject: apostas loterias pela internet Keywords: apostas loterias pela internet Update: 2024/6/28 20:33:36